# GEPROF-Kasse-Info: Kontrolle Lagerbestand Juli 2009 Seite 1

Die Funktionen der GEPROF-Kasse ermöglichen, dass in den Märkten tagesaktuelle Lagerbestände vorliegen, wobei die Lagerbestände auf der Basis der tatsächlichen Liefer- / Rechnungsbelege von der Zentrale gesteuert werden.

### **Kassenbetrieb / Lagerabgänge**

Wenn für den Abholmarkt ein eigener Lagerbestand geführt wird, werden die Lagerbestände nach jedem Bon korrigiert und dabei die Lagerbewegungen gebucht.

## **Erfassen Bestellungen**

Bestellungen werden in der GEPROF-Kasse im Bereich "Bestellwesen / Eingangs-Rechnungskontrolle" erfasst. Durch die Auswahl des Lieferanten wird entschieden, ob bei der Zentrale (Wahl Lieferant gemäß Definition "Lieferanten-Nr." in Firmendaten / Allgemeine Voreinstellungen) oder einem externen Lieferanten Ware bestellt wird. Bei der Wahl der Zentrale werden alle Produkte des Marktes vorgeschlagen, ansonsten nur die bei dem Lieferanten gelisteten Artikel.

Durch die Wahl von Bestellvorschlägen kann die Bestellung automatisch erzeugt werden. Beispielsweise ist es möglich, dass bei einer festgelegten Stellplatzfläche (Höchstbestand) automatisch Bestellvorschläge erzeugt werden, um den Lagerbestand auf die Stellplatzfläche aufzufüllen (Bestellvorschläge auf Basis Höchstbestand). Durch die Wahl "Mengen vorgeben: Ja" werden diese Mengen automatisch als Bestellmengen generiert.

#### **Modem-Datenaustausch 1**

Im Rahmen des Modem-Datenaustausch werden die Bestellungen an die Zentrale übertragen. Über die Funktion "Ausdruck Übersicht neue Bestellungen GEPROF-Kasse(n)" im Menü "Ausdruck von Aufträgen" hat die Zentrale eine Übersicht der aktuellen Bestellungen. Die Bestellungen können im Rahmen der Auftragserfassung über <F8> in den Kopfdaten (Laden externer Beleg) importiert werden. Nur etwaige Änderungen müssen erfasst werden.

#### **Warenanlieferung**

Im Rahmen der Warenanlieferung in die Märkte werden dort im Bestellwesen die Leergutrückgaben und u.U. Änderungen im Vollgut (von Bestellung abweichende Produkte / Mengen) erfasst. Durch die Lagerfreigabe erfolgt die Verbuchung im Lagerbestand. Ab diesem Zeitpunkt können Bestellungen nur noch mit entsprechender Autorisierung geändert werden.

#### **Modem-Datenaustausch 2**

Nach Erfassen der Leergutrückgaben in der Zentrale und Abschließen des Auftrages wird der Auftrag im Tagesabschluss für die Modem-Datenübertragung bereit gestellt, wenn beim Markt im Feld "Bemerkung:" des Kunden-Stammsatzes "Modem-DTA" eingetragen ist. Bei der Verbuchung der Aufträge im Markt im Bereich Datenaustausch werden die Auftragswerte mit den Werten der ursprünglichen Bestellung verglichen und etwaige Differenzen im Lagerbestand gebucht. Dabei wird die Bestellung aus dem Bestand gelöscht, so dass der Bestellbestand übersichtlich nur aus aktuellen, offenen Bestellungen besteht. Die Übernahme der Aufträge mit etwaigen Abweichungen werden in einem separaten Archiv protokolliert und können im Modul "Archiv" abgerufen werden. Darüber hinaus werden alle Lagerbewegungen archiviert. Die Lagerzugänge im Markt werden damit letztlich über die tatsächlichen Liefermengen gemäß Lieferscheine der Zentrale bzw. Eingangs-Rechnungen externer Lieferanten gebucht. Der Marktleiter erzeugt durch die Lagerfreigabe im Markt insofern nur vorläufige Buchungen, damit der Lagerbestand aktuell ist.

#### **Permanente Inventur**

Im Bereich "Nutzung Lagerwirtschaft" der Firmendaten GEPROF-Kasse kann hinterlegt werden, dass täglich der Lagerbestand bei einer bestimmten Anzahl von Produkten vor dem Tagesabschluss gezählt werden muss. Die Produkte werden nach dem Zufallsprinzip ausgewählt und im Bereich "Permanente Inventur" des Moduls "Abrechnung" gedruckt bzw. deren Lagerbestände erfasst. Differenzen zwischen Soll- und Istbeständen werden während dem Tagesabschluss gebucht und in einem gesonderten Archiv protokolliert. Eine weitere Protokollierung erfolgt in den Lagerbewegungen.

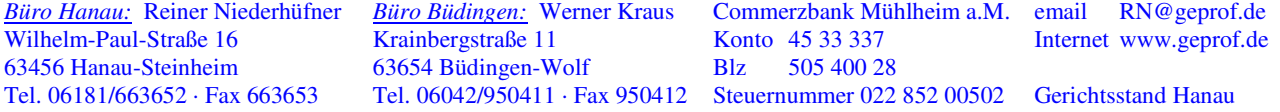